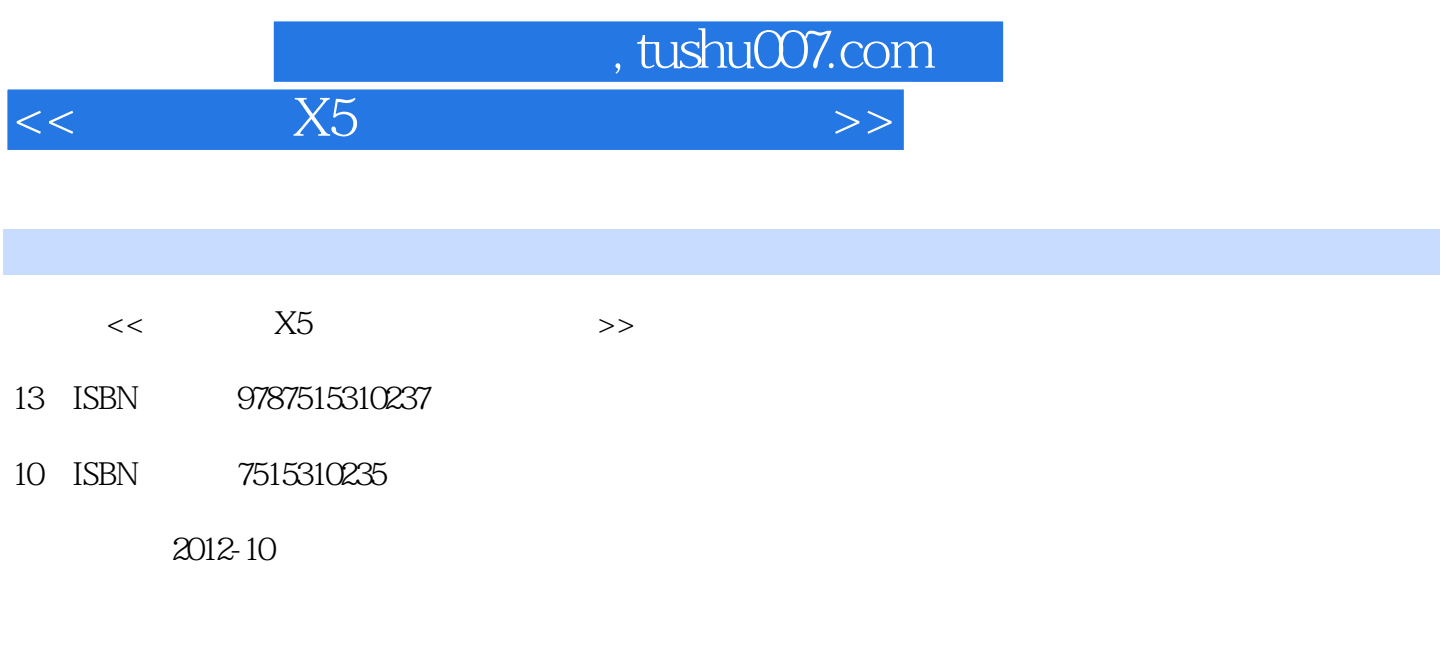

页数:400

PDF

更多资源请访问:http://www.tushu007.com

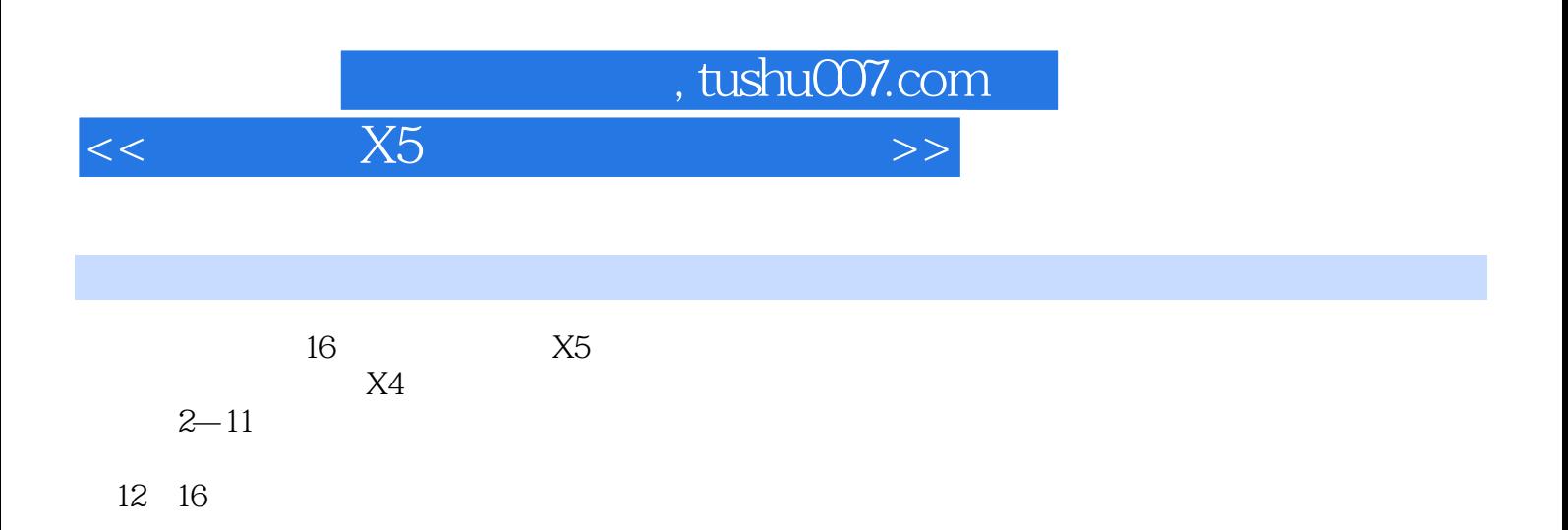

 $<<$  X5  $<$   $>$ 

 $\xi$  tushu007.com<br>  $\times$ 

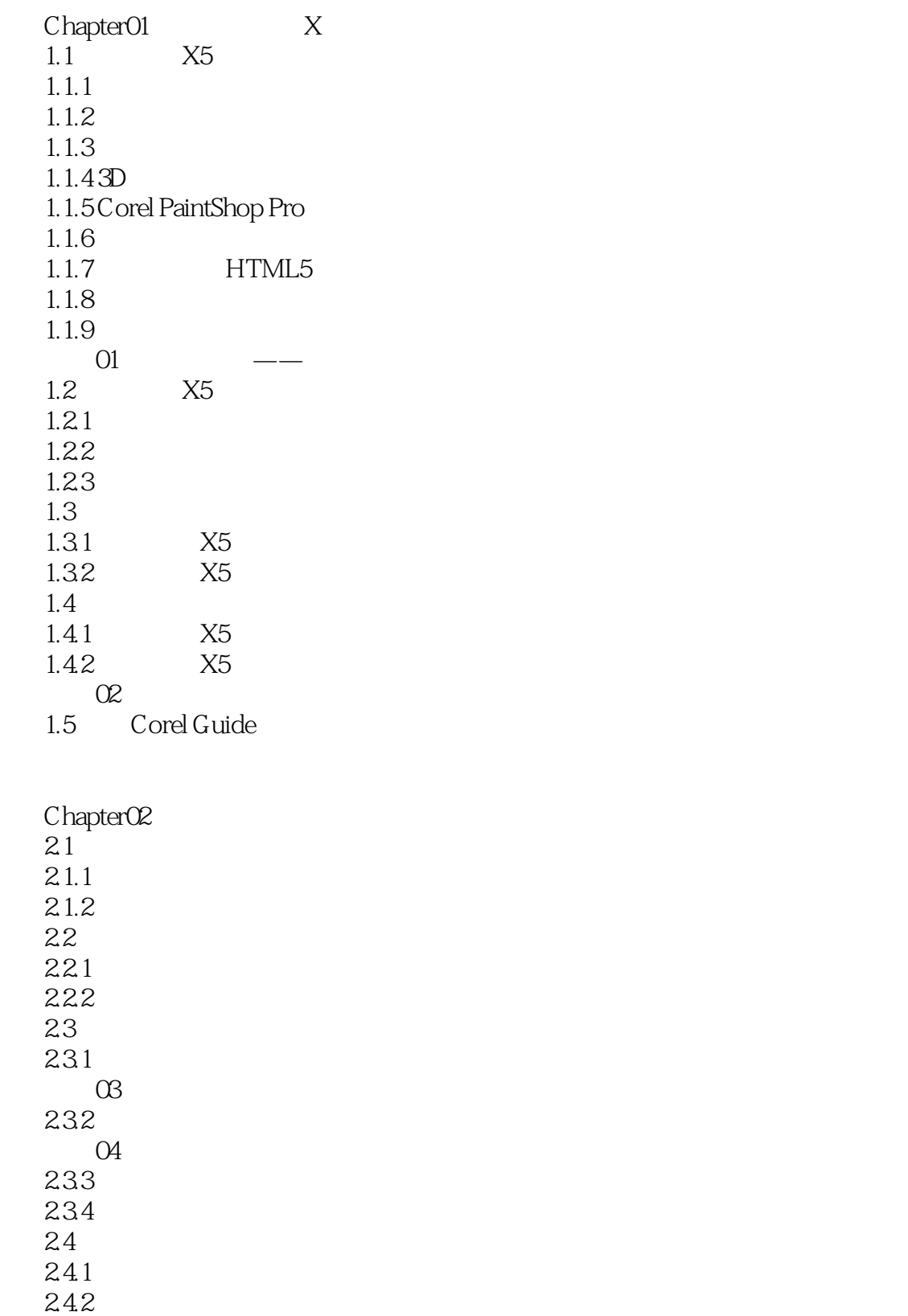

243

%, tushu007.com<br>X5

 $<<$  X5  $<$   $>$ 

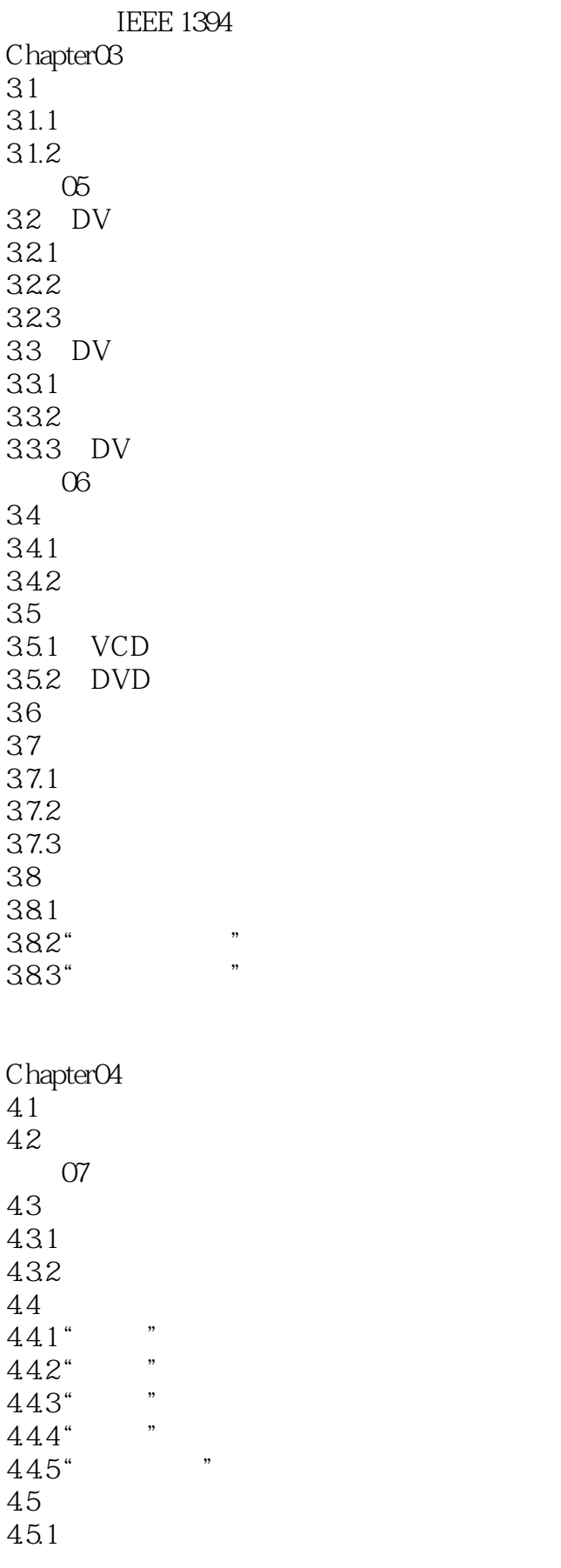

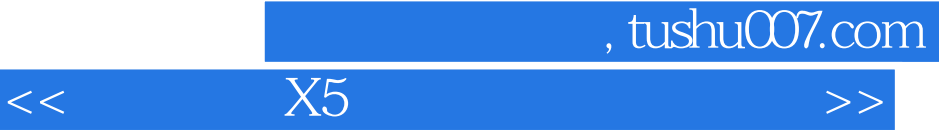

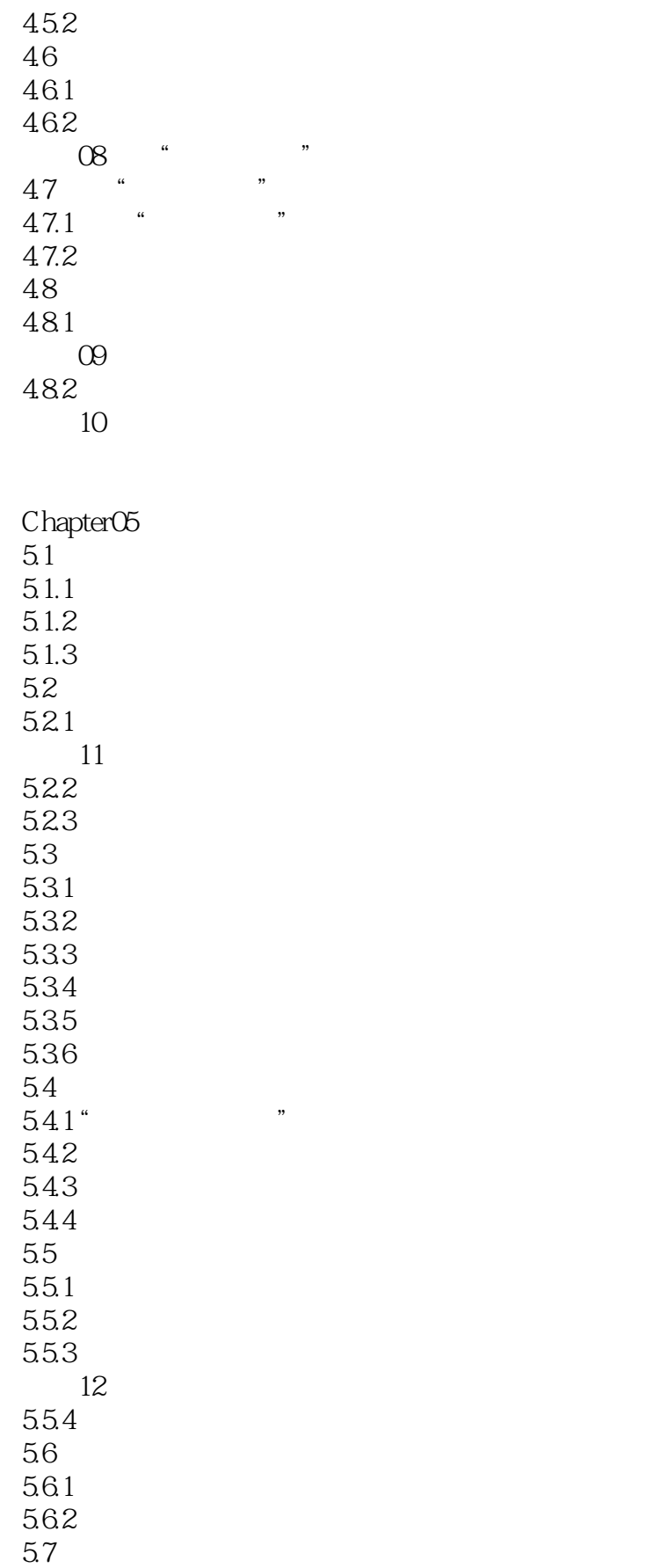

, tushu007.com

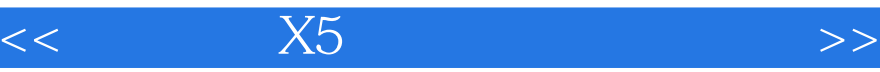

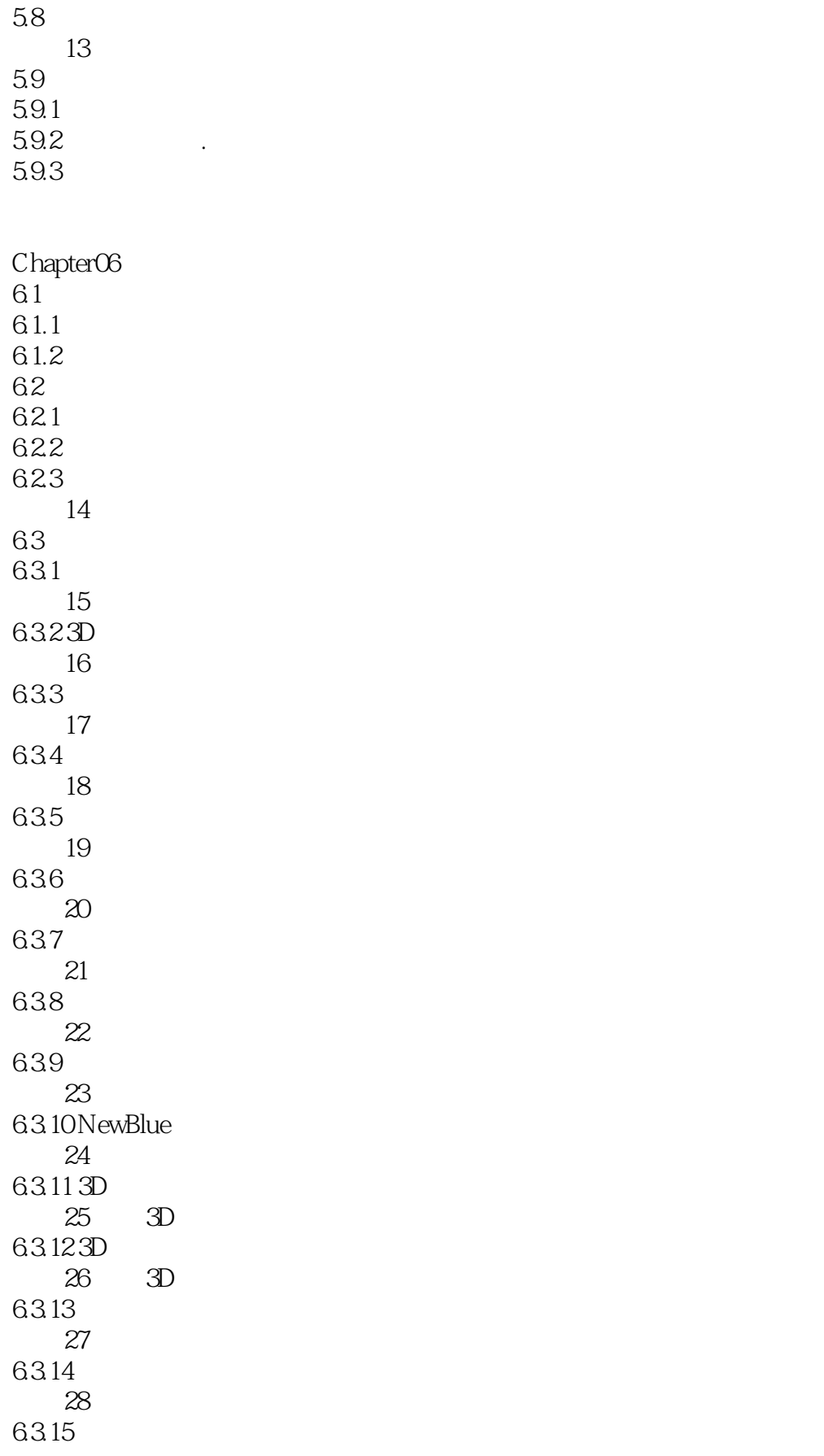

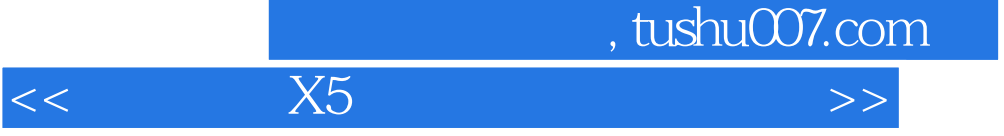

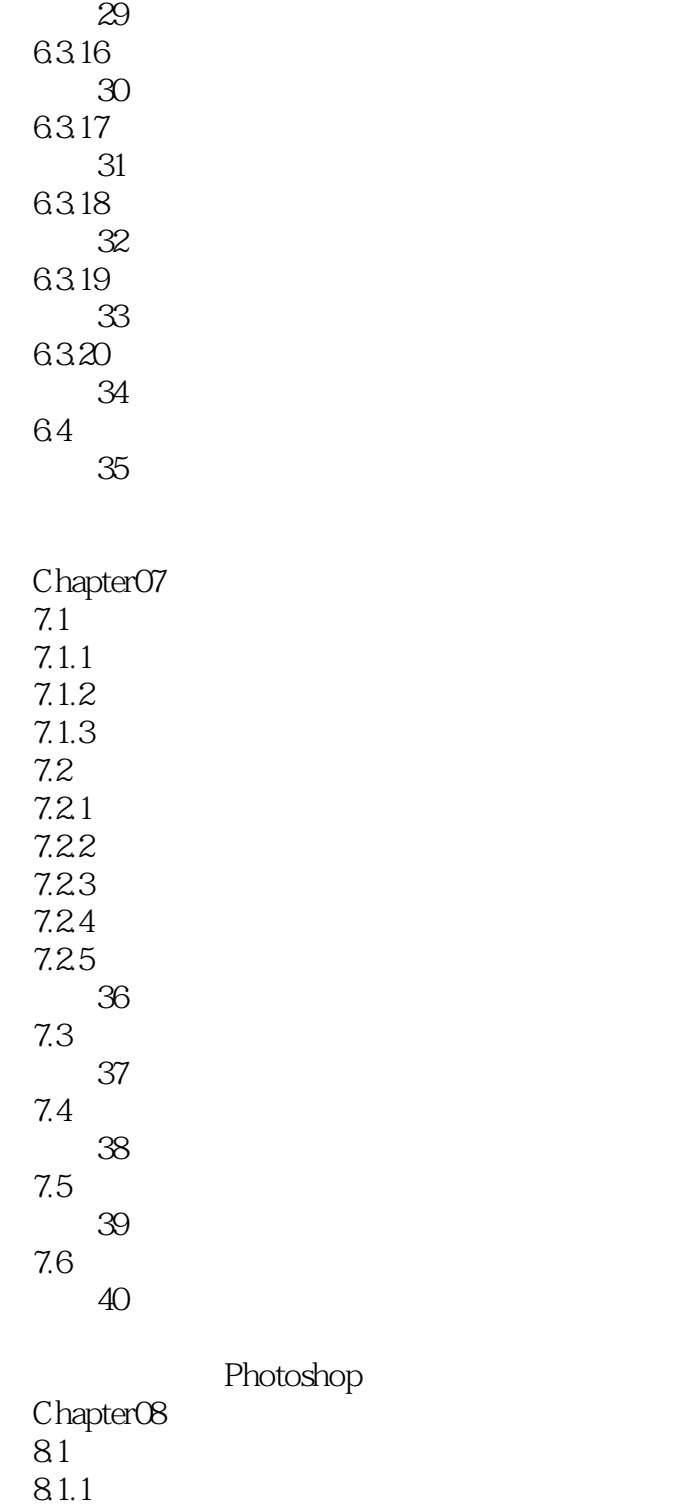

8.1.2 8.1.3 范例41 为影片设置落款 82

821 822

823

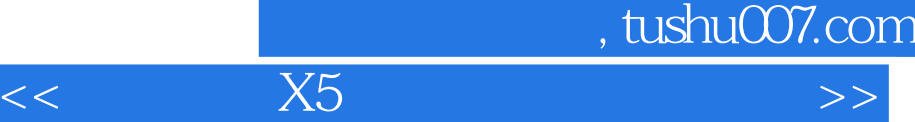

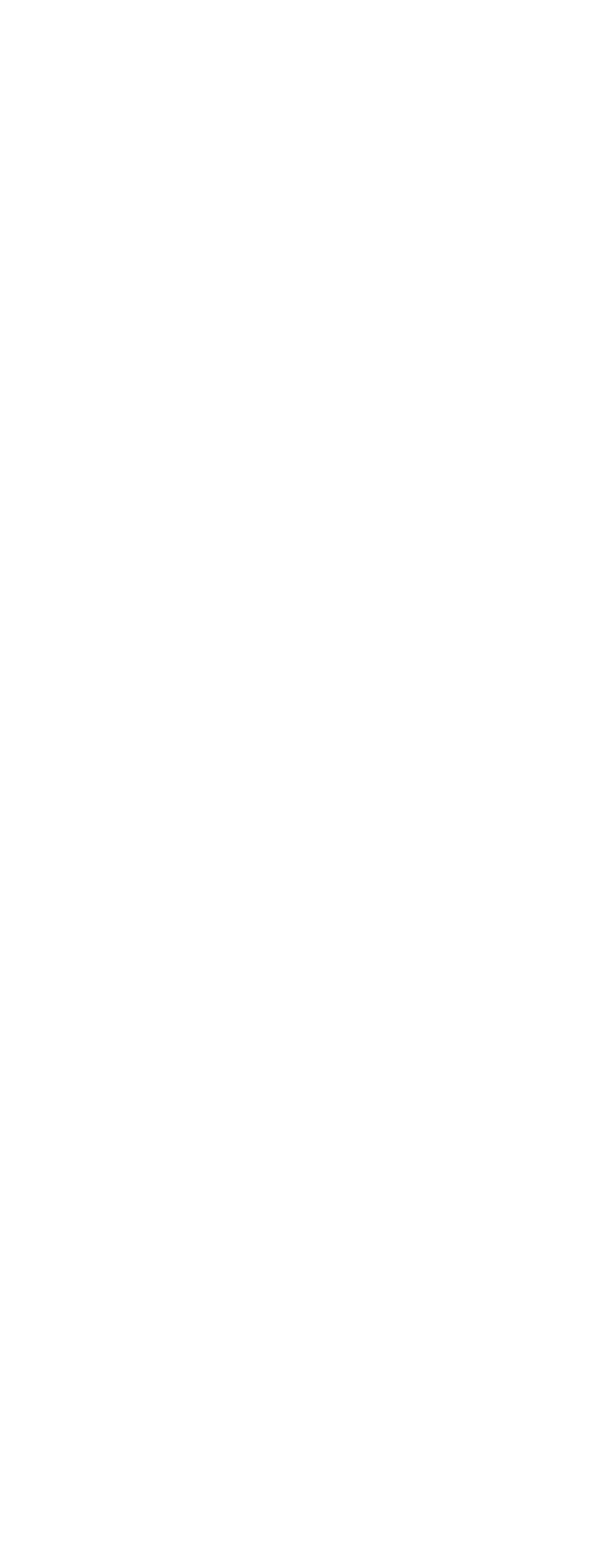

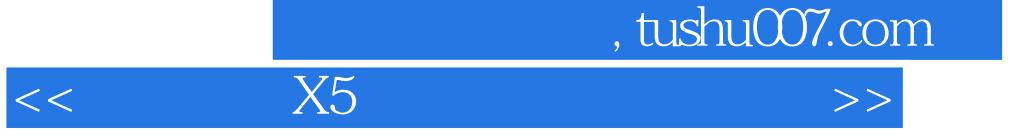

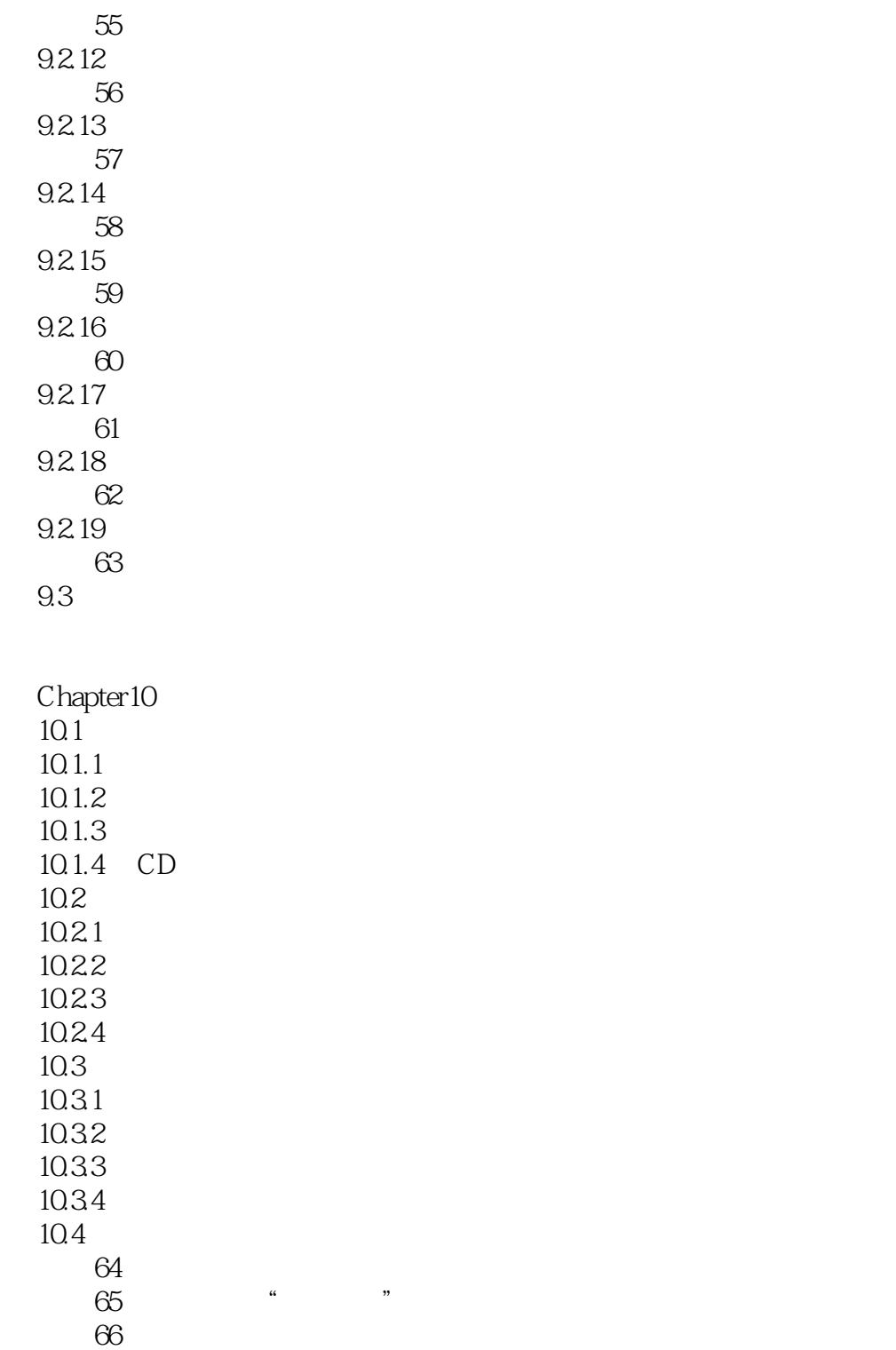

Adobe Audition

 $Chapter 11$  $11.1$  "  $11.2$  $11.21$ 11.22

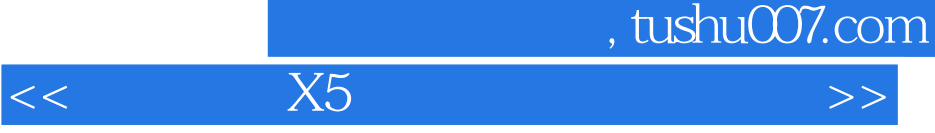

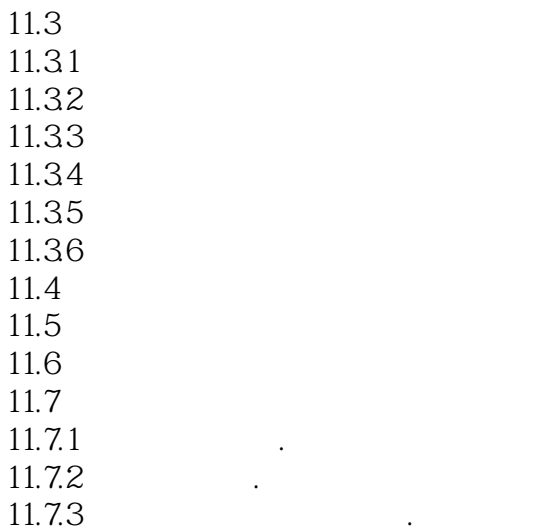

Chapter12  $12.1$  $12.2$ 12.3  $12.4$  $12.5$   $12.51$ HTML5.  $12.5.2$  . 1253 . 12.5.4 12.55  $126$ <br> $127$ HTML5 Chapter13  $13.1$ 13.2 133 134 135 136 13.7 13.8 139 Chapter 14  $14.1$  $14.2$ 143 14.4 14.5 14.6 14.7

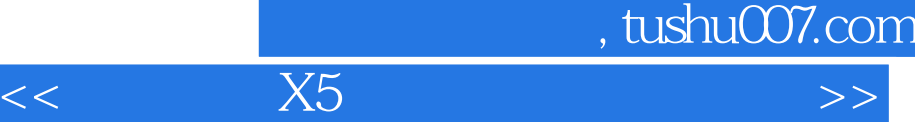

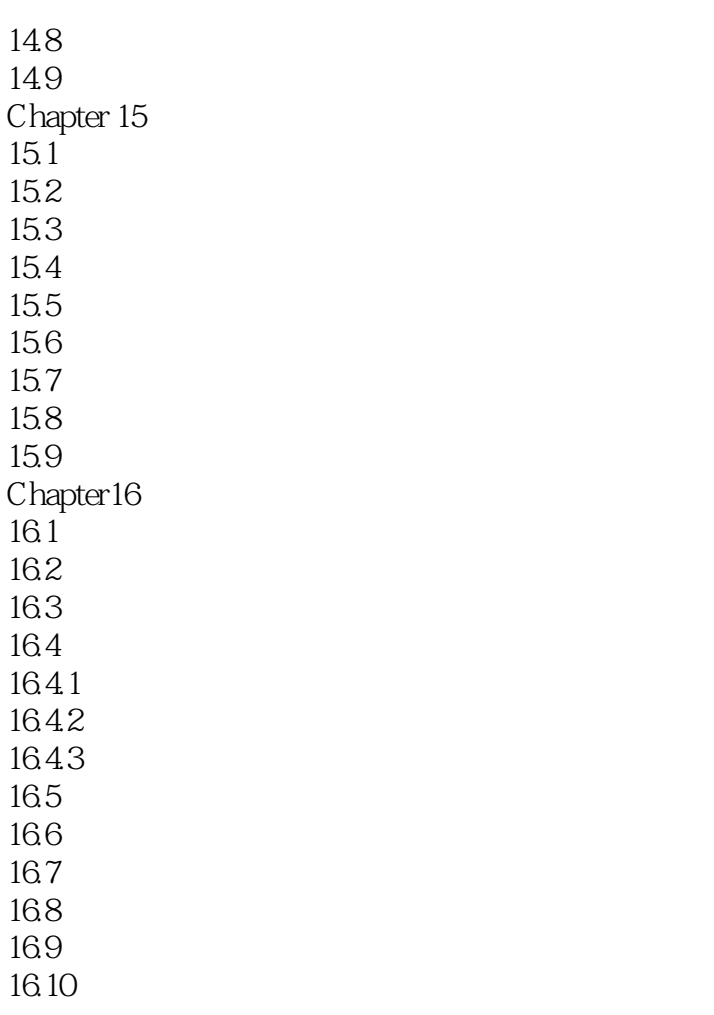

 $X5$ Photoshop

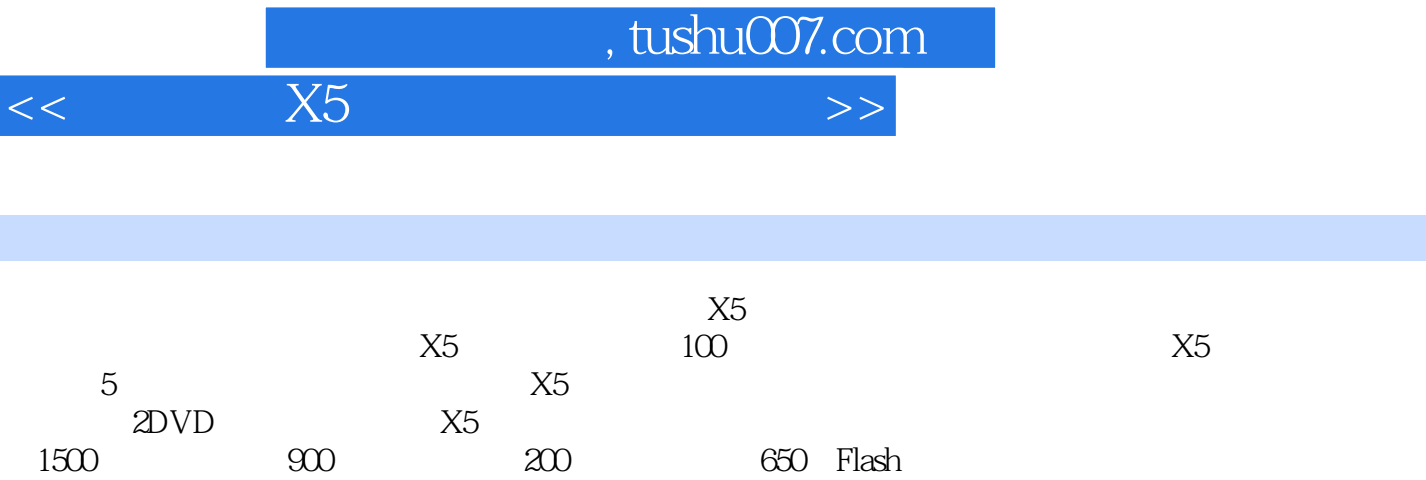

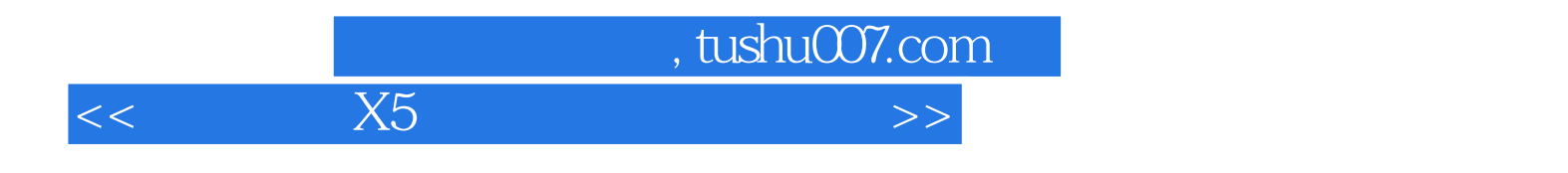

本站所提供下载的PDF图书仅提供预览和简介,请支持正版图书。

更多资源请访问:http://www.tushu007.com